## **GONG - Errores #968**

## **Error al dar de alta tareas**

2011-04-06 16:48 - Alvaro Irureta-Goyena

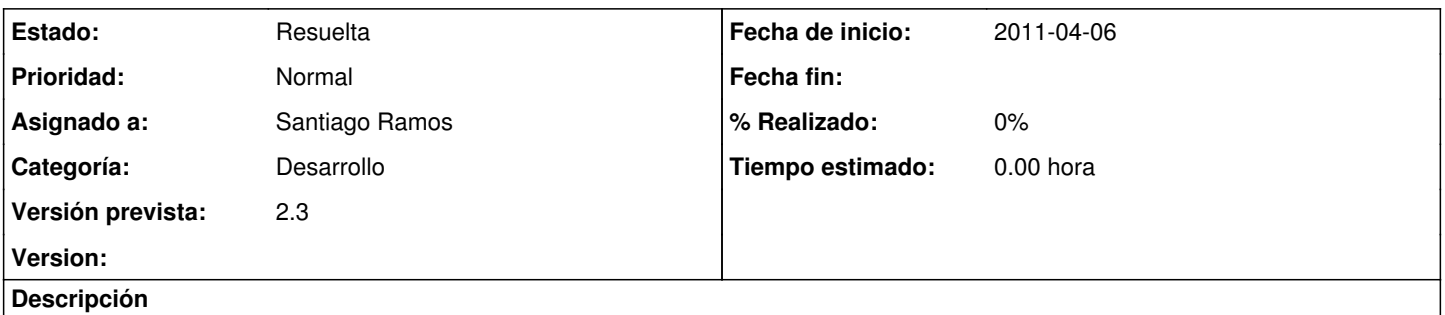

Al dar de altas tareas, éstas no aparecen en el listado inicial de tareas. Quizás sea un error de uso pero no lo encuentor así que informo por aquí.

## **Histórico**

## **#1 - 2011-04-07 08:13 - Santiago Ramos**

- *Estado cambiado Nueva por Resuelta*
- *Asignado a establecido a Santiago Ramos*
- *Versión prevista establecido a 2.3*

Los tipos de tareas están definidas como "no activas" así que tan sólo aparecen cuando se filtra por "no activa" (habría que cambiar para esa instalación en los datos\_basicos la definición de los tipos de tareas).

Lo que sí que falla es el selector de "todos los estados" para que deje ver las activas y las no activas => Corregido en rev.3645